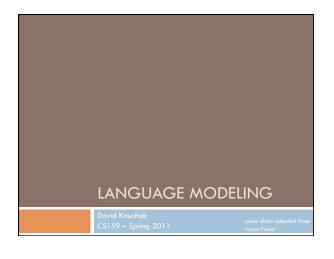

### Admin How did assignment 1 go? How did you feel about not handing in code? Assignment 2 will be out soon on language modeling Readings make sure you're keeping up with them I will post a popular media article for next week (probably Monday) to read and discuss in class

# In-class exercise How did it go? Did you make it through all of the questions? Estimating probabilities How accurate were your estimates for the average draw from 1-13 with 10, 50 and 100 draws? How accurate were your estimates for the single card? Poker face How probable is a royal flush? How does this compare to NLP probabilities?

### In-class exercise Birthdays Any shared birthdays? Anyone's birthday that day? week? Monty hall should you switch? The Coin game HHH vs. THT This is sort of like the language modeling task we'll look at today

### Independence

- □ Two variables are independent if they do not effect each other
- ☐ For two independent variables, knowing the value of one does not change the probability distribution of the other variable.
  - the result of the toss of a coin is independent of a roll of a dire
  - price of tea in England is independent of the result of general election in Canada

### Independent or Dependent?

- □ Catching a cold and enjoying reading books
- □ Miles per gallon and driving habits
- □ Height and longevity of life

### Independent variables

How does independence affect our probability equations/ properties?

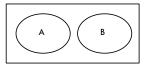

- □ If A and B are independent (written ...)
  - $\square$  P(A,B) = P(A)P(B)
  - P(A | B) = P(A)
  - $P(B \mid A) = P(B)$

### Conditional Independence

- Dependent events can become independent given certain other events
- Examples,
  - height and length of life
  - "correlation" studies
    - size of your lawn and length of life
- $\hfill\Box$  If A, B are conditionally independent of C
  - P(A,B | C) = P(A | C)P(B | C)
- P(A | B,C) = P(A | C)
- P(B | A,C) = P(B | C)
- □ but  $P(A,B) \neq P(A)P(B)$

### Assume independence

 Sometimes we will assume two variables are independent (or conditionally independent) even though they're not

### □ Why?

- □ Creates a simpler model
  - $\blacksquare$  p(X,Y) many more variables than just P(X) and P(Y)
- May not be able to estimate the more complicated model

### Language modeling

- □ What does natural language look like?
- $\hfill\square$  More specifically in NLP, probabilistic model
- □ Two related questions:
  - p( sentence )
    - p("I like to eat pizza")
  - p("pizza like l eat")
  - p( word | previous words )
    - p("pizza" | "I like to eat")p("garbage" | "I like to eat")
    - p("run" | "I like to eat")

### Language modeling

- □ How might these models be useful?
  - Language generation tasks
    - machine translation
  - summarization
  - simplification
  - speech recognition
  - ...
  - Text correction
    - spelling correction
    - grammar correction

### Ideas?

- p("I like to eat pizza")
- p("pizza like l eat")
- p("pizza" | "I like to eat" )
- p("garbage" | "I like to eat")
- p("run" | "I like to eat")

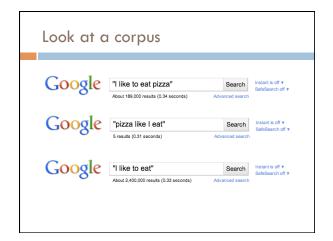

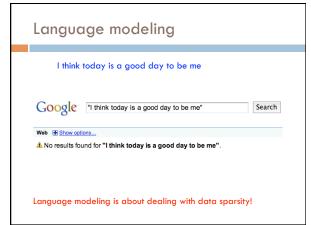

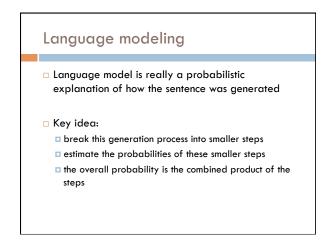

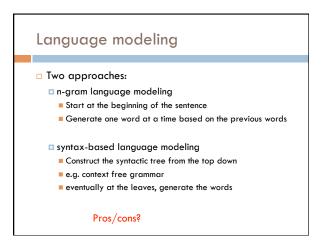

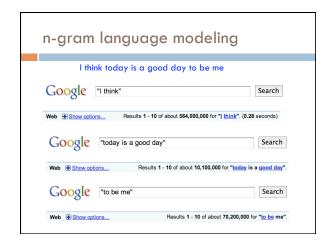

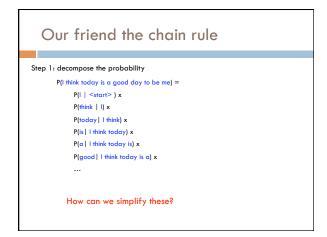

## The n-gram approximation Assume each word depends only on the previous n-1 words (e.g. trigram: three words total) $P(is \mid 1 \text{ think today}) \approx P(is \mid \text{think today})$ $P(a \mid 1 \text{ think today is}) \approx P(a \mid \text{today is})$ $P(good \mid 1 \text{ think today is a}) \approx P(good \mid \text{is a})$

```
Estimating probabilities

How do we find probabilities?

P(is | think today)

Get real text, and start counting (MLE)!

P(is | think today) = count(think today is) count(think today)
```

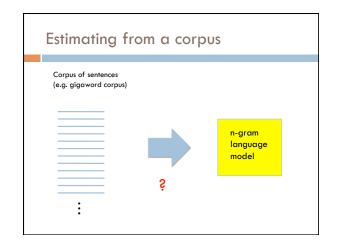

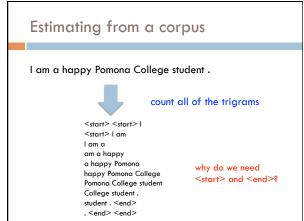

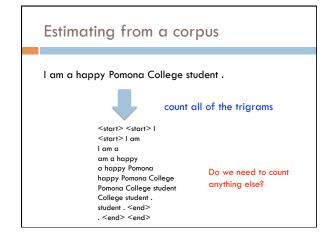

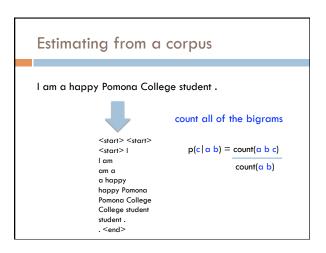

### Estimating from a corpus

- 1. Go through all sentences and count trigrams and bigrams
  - usually you store these in some kind of data structure
- 2. Now, go through all of the trigrams and use the count and the bigram count to calculate MLE probabilities
  - □ do we need to worry about divide by zero?

### Applying a model Given a new sentence, we can apply the model p( Pomona College students are the best . ) = ? p(Pomona | <start> | <start> ) \* p( College | <start> Pomona ) \*

p( students | Pomona College ) \*

p( <end>| . <end>) \*

### Some examples

### Generating examples $\hfill\Box$ We can also use a trained model to generate a random sentence □ Ideas? We have a p( A | <start> <start> ) distribution p( Apples | <start> <start> ) possible starting <start> <start> p( | | <start> <start> ) words p( The | <start> <start> ) Draw one from this distribution p( Zebras | <start> <start> )

### Generating examples

<start> <start> Zebras

### repeat!

p( are | <start> Zebras)
p( eat | <start> Zebras )
p( think | <start> Zebras )
p( and | <start> Zebras )

:

p( mostly | <start> Zebras )

### Generation examples

### □ Unigram

are were that ères mammal naturally built describes jazz territory heteromyids film tenor prime live founding must on was feet negro legal gate in on beside . provincial san j stephenson simply spaces stretched performance double-entry grove replacing station across to burma . repairing ères capital about double reached omnibus el time believed what hotels parameter jurisprudence words syndrome to ères profanity is administrators ères offices hilarius institutionalized remains writer royalty dennis , ères tyson , and objective , instructions seem timekeeper has ères valley ères "magnitudes for love on ères from allakaket, , ana central enlightened . to , ères is belongs fame they the corrected , . on in pressure %NUMBER% her flavored ères derogatory is won metcard indirectly of crop duty learn northbound ères ères dancing similarity ères named êres berkeley . off-scale overtime . each mansfield stripes dânu traffic ossetic and at alpha popularity town

### Generation examples

### □ Bigrams

the wikipedia county, mexico.

maurice ravel . it is require that is sparta , where functions . most widely admired .

halogens chamiali cast jason against test site.

### Generation examples

### □ Trigrams

is widespread in north africa in june  $\% \text{NUMBER}\% \ \% \text{NUMBER}\%$  units were built by with

jewish video spiritual are considered ircd , this season was an extratropical cyclone .

the british railways 's strong and a spot .

## Evaluation We can train a language model on some data How can we tell how well we're doing? for example bigrams vs. trigrams 100K sentence corpus vs. 100M ...

### Evaluation A very good option: extrinsic evaluation If you're going to be using it for machine translation build a system with each language model compare the two based on their approach for machine translation Sometimes we don't know the application Can be time consuming

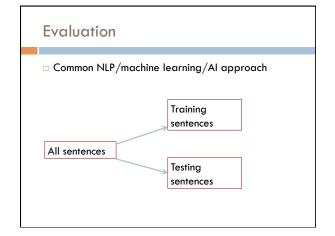

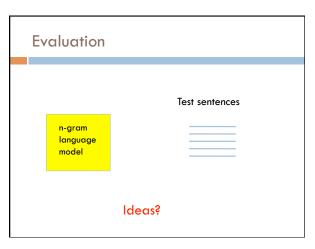

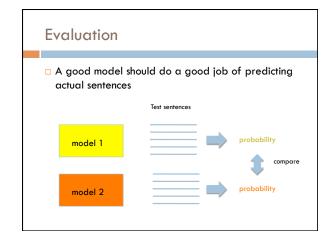

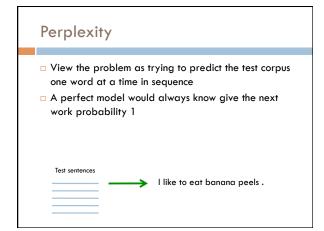

### Perplexity Perplexity is the average per-word probability $\sqrt[q]{\prod_{i=1}^{n}P(w_{i}\mid w_{1..i-1})}$ Sometimes is also written as $\sqrt[q]{\prod_{i=1}^{n}P(w_{i}\mid w_{1..i-1})} \cong \frac{\sum_{i=1}^{n}\log p(w_{i}\mid w_{1...i-1})}{n}$

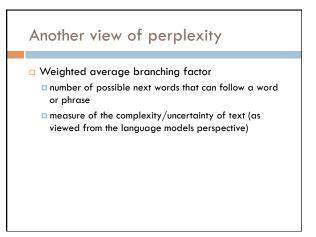

### Smoothing

What if our test set contains the following sentence, but one of the trigrams never occurred in our training data?

```
P(I think today is a good day to be me) =
     P(I \mid <start> <start>) x
     P(think | <start> I) x
                                       If any of these has never been
     P(today | 1 think) x
     P(is | think today) x
                                        seen before, prob = 0!
     P(a | today is) x
     P(good | is a) x
```

### A better approach

```
p(z \mid x y) = ?
```

□ Suppose our training data includes

```
... хуа..
... x y d ...
... x y d ...
```

but never: xyz

```
□ We would conclude
         p(a \mid x y) = 1/3?
        p(d \mid x y) = 2/3?

p(z \mid x y) = 0/3?
```

□ Intuitively, how should we fix these?

### Smoothing the estimates

```
□ Basic idea:
```

```
p(a \mid x y) = 1/3?
p(d \mid x y) = 2/3?
                        reduce
p(z \mid x y) = 0/3?
                        increase
```

- Discount the positive counts somewhat
- Reallocate that probability to the zeroes
- □ Remember, it needs to stay a probability distribution

### Other situations

```
□ b(z | x λ) = ś
```

Suppose our training data includes
... x y a ... (100 times)
... x y d ... (100 times)
... x y d ... (100 times)
but never: x y z

□ Suppose our training data includes

... хуа... ... x y d ...

... x y ... (300 times) but never: x y z

Is this the same situation as before?

### Should we conclude p(a | xy) = 1/3? reduce p(d | xy) = 2/3? reduce p(z | xy) = 0/3? increase Readjusting the estimate is particularly important if: the denominator is small ... 1/3 probably too high, 100/300 probably about right numerator is small ... 1/300 probably too high, 100/300 probably about right

| Add-one      | (Lapla | cian) sn   | noothi | ng            |
|--------------|--------|------------|--------|---------------|
| <b>W</b> (2) | 1      | 1/3        | 2      | 2/29          |
| xya<br>xyb   | 0      | 0/3        | 1      | 1/29          |
| хус          | 0      | 0/3        | 1      | 1/29          |
| xyd          | 2      | 2/3        | 3      | 3/29          |
| xye          | 0      | 0/3        | 1      | 1/29          |
|              |        | 0./2       |        | 1/20          |
| Total xy     | 3      | 0/3<br>3/3 | 29     | 1/29<br>29/29 |

| Add-one         | (Lap        | lacian)       | smooth        | ing      |
|-----------------|-------------|---------------|---------------|----------|
| 300 observation | s instead c | of 3 – better | data, less sm | noothing |
| xya             | 100         | 100/300       | 101           | 101/326  |
| xyb             | 0           | 0/300         | 1             | 1/326    |
| хус             | 0           | 0/300         | 1             | 1/326    |
| xyd             | 200         | 200/300       | 201           | 201/326  |
| xye             | 0           | 0/300         | 1             | 1/326    |
|                 |             |               |               |          |
| xyz             | 0           | 0/300         | 1             | 1/326    |
| Total xy        | 300         | 300/300       | 326           | 326/326  |

| Add-one         | (Laplo    | acian) s    | mooth    | ing         |
|-----------------|-----------|-------------|----------|-------------|
| What happens it | we're now | considering | 20,000 v | vord types? |
| xya             | 1         | 1/3         | 2        | 2/29        |
| xyb             | 0         | 0/3         | 1        | 1/29        |
| хус             | 0         | 0/3         | 1        | 1/29        |
| xyd             | 2         | 2/3         | 3        | 3/29        |
| xye             | 0         | 0/3         | 1        | 1/29        |
|                 |           |             |          |             |
| xyz             | 0         | 0/3         | 1        | 1/29        |
| Total xy        | 3         | 3/3         | 29       | 29/29       |

| Add-one (l      | .apla     | cian) sn    | noothii        | ng          |
|-----------------|-----------|-------------|----------------|-------------|
| 20000 word type | es, not 2 | 26 letters  |                |             |
| see the abacus  | 1         | 1/3         | 2              | 2/20003     |
| see the abbot   | 0         | 0/3         | 1              | 1/20003     |
| see the abduct  | 0         | 0/3         | 1              | 1/20003     |
| see the above   | 2         | 2/3         | 3              | 3/20003     |
| see the Abram   | 0         | 0/3         | 1              | 1/20003     |
|                 |           |             |                |             |
| see the zygote  | 0         | 0/3         | 1              | 1/20003     |
| Total           | 3         | 3/3         | 20003          | 20003/20003 |
| ,<br>A          | ny probl  | em with thi | <sup>2</sup> Ś |             |

### Add-one (Laplacian) smoothing □ An "unseen event" is a 0-count event □ The probability of an unseen event is 19998/20003 $\hfill \square$ add one smoothing thinks it is very likely to see a novel event □ The problem with add-one smoothing is it gives too much probability mass to unseen events 2/20003 1/20003 1/3 1 0 0 2 see the abduct 0/3 1/20003 see the above 2/3 3/20003 see the Abrar 0/3 1/20003 1/20003 3/3

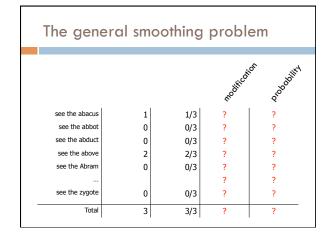

|                                       | 44 51110   | othing       | 1        |          |
|---------------------------------------|------------|--------------|----------|----------|
| <ul><li>A large dictionary</li></ul>  | makes nove | el events to | o probab | le.      |
| <ul> <li>Instead of adding</li> </ul> |            |              | •        |          |
| This gives much les                   |            | •            |          |          |
|                                       |            |              |          |          |
| see the abacus                        | 1          | 1/3          | 1.01     | 1.01/203 |
| see the abbot                         | 0          | 0/3          | 0.01     | 0.01/203 |
| see the abduct                        | 0          | 0/3          | 0.01     | 0.01/203 |
| see the above                         | 2          | 2/3          | 2.01     | 2.01/203 |
| see the Abram                         | 0          | 0/3          | 0.01     | 0.01/203 |
|                                       |            |              | 0.01     | 0.01/203 |
| see the zygote                        | 0          | 0/3          | 0.01     | 0.01/203 |

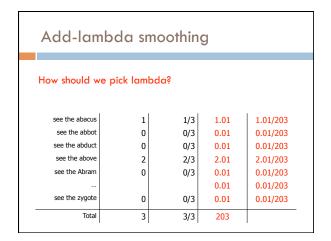

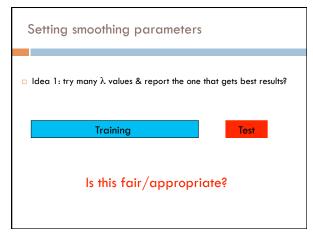

Correct experimentation

General rules:
Test data should only be used for evaluation
No peeking! Only use it for your final results.
Never skew anything in your favor

Other ideas?

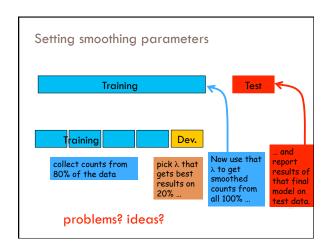

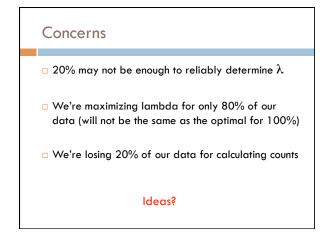

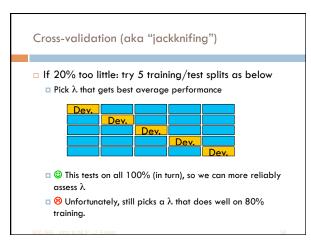

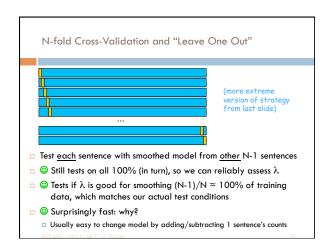